# BEGIN GZIP  $\langle$ ifmodule mod deflate.c $\rangle$ AddOutputFilterByType DEFLATE text/text text/html text/plain text/xml text/css application/x-javascript application/javascript  $\langle$ ifmodule $\rangle$ # END GZIP

# ------------------------------------------------------------------------------ # | Custom error messages / pages | # ------------------------------------------------------------------------------

# You can customize what Apache returns to the client in case of an error (see # http://httpd.apache.org/docs/current/mod/core.html#errordocument), e.g.:

ErrorDocument 404 /404.php

# Block access to hidden files and directories. # This includes directories used by version control systems such as Git and SVN.

<IfModule mod\_rewrite.c> RewriteCond %{SCRIPT\_FILENAME} -d [OR] RewriteCond %{SCRIPT\_FILENAME} -f RewriteRule "(^ $/$ )\." - [F] </IfModule>

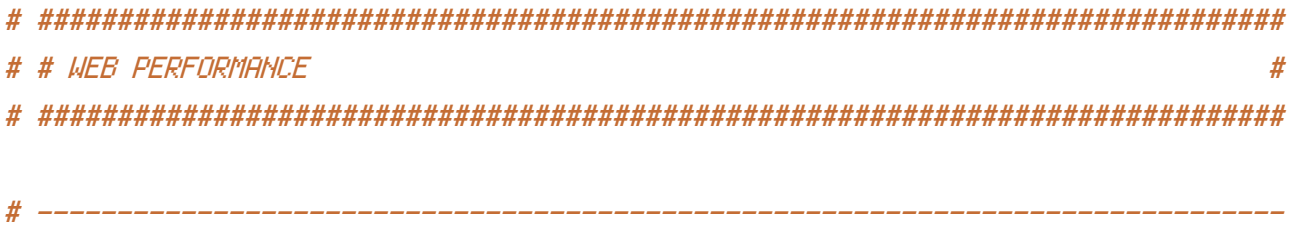

# | Compression | # ------------------------------------------------------------------------------

<IfModule mod\_deflate.c>

# Force compression for mangled headers.

# http://developer.yahoo.com/blogs/ydn/posts/2010/12/pushing-beyond-gzipping

<IfModule mod\_setenvif.c>

<IfModule mod\_headers.c>

SetEnvIfNoCase ^(Accept-EncodXng|X-cept-Encoding|X{15}|~{15}|-{15})\$ ^((gzip|deflate)\s\*,?\s\*)+|[X~-]{4,13}\$ HAVE\_Accept-Encoding

```
\sqrt{(qz_1p)} defiate)\sqrt{5*}, \sqrt{5*}) +([X] -j\4,13}$ HAVE_Accept-Encoding
           RequestHeader append Accept-Encoding "gzip,deflate" env=HAVE_Accept-Encoding
       </IfModule>
   </IfModule>
   # Compress all output labeled with one of the following MIME-types
   # (for Apache versions below 2.3.7, you don't need to enable `mod_filter`
   # and can remove the `<IfModule mod_filter.c>` and `</IfModule>` lines
   # as `AddOutputFilterByType` is still in the core directives).
   <IfModule mod_filter.c>
       AddOutputFilterByType DEFLATE application/atom+xml \
                                      application/javascript \
                                      application/json \
                                      application/rss+xml \
                                      application/vnd.ms-fontobject \
                                      application/x-font-ttf \
                                      application/x-web-app-manifest+json \
                                      application/xhtml+xml \
                                      application/xml \
                                      font/opentype \
                                      image/svg+xml \
                                      image/x-icon \
                                      text/css \
                                      text/html \
```
text/plain \

text/xml

text/x-component \

```
</IfModule>
```
</IfModule>

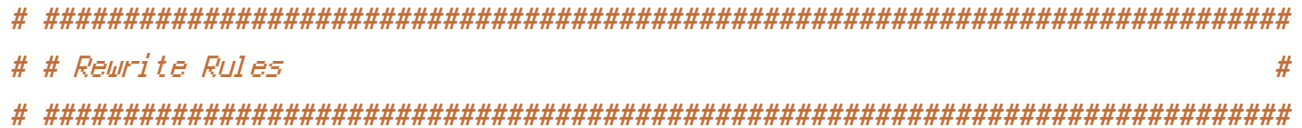

Options +FollowSymLinks RewriteEngine On

RewriteCond %{SCRIPT\_FILENAME} !-d RewriteCond %{SCRIPT\_FILENAME} !-f

```
RewriteRule ^store$ ./store.php
RewriteRule ^store/$ ./store.php
```

```
RewriteRule ^store/categories$ ./categories.php
RewriteRule ^store/categories/$ ./categories.php
```
RewriteRule ^store/category/thanksgiving-decorations\$ ./category.php?id=6515126 RewriteRule ^store/category/thanksgiving-decorations/\$ ./category.php?id=6515126

```
RewriteRule ^store/category/halloween-decorations$ ./category.php?id=6634210
RewriteRule ^store/category/halloween-decorations/$ ./category.php?id=6634210
```

```
RewriteRule ^store/category/floral-decor$ ./category.php?id=6515165
RewriteRule ^store/category/floral-decor/$ ./category.php?id=6515165
```
RewriteRule ^store/category/general-deals\$ ./category.php?id=6515127 RewriteRule ^store/category/general-deals/\$ ./category.php?id=6515127

RewriteRule ^store/category/christmas-decorations\$ ./category.php?id=6515114 RewriteRule ^store/category/christmas-decorations/\$ ./category.php?id=6515114

RewriteRule ^about\$ ./about.php RewriteRule ^about/\$ ./about.php

RewriteRule ^contact\$ ./contact.php RewriteRule ^contact/\$ ./contact.php

```
RewriteRule ^contactthanks$ ./contactthanks.php
RewriteRule ^contactthanks/$ ./contactthanks.php
```